Министерство образования и науки Российской Федерации

Федеральное государственное бюджетное образовательное учреждение высшего профессионального образования «Оренбургский государственный университет»

А.А. Гусаров

# МЕТРОЛОГИЧЕСКОЕ ОБЕСПЕЧЕНИЕ СИСТЕМ АВТОМАТИЗИРОВАННОГО ЭЛЕКТРОПРИВОДА

Рекомендовано к изданию Редакционно-издательским советом федерального государственного бюджетного образовательного учреждения высшего профессионального образования «Оренбургский государственный университет» в качестве методических указаний для студентов обучающихся по программам высшего профессионального образования по направлению подготовки 140400.62 «Электроэнергетика и электротехника».

> Оренбург 2012

Рецензент - доцент, кандидат технических наук Э.Л. Греков

### **Гусаров, А. А.**

Г 80 Метрологическое обеспечение систем автоматизированного электропривода: методические указания / А.А. Гусаров; Оренбургский гос. ун-т. - Оренбург : ОГУ, 2011. – 31 с.

Методические указания содержат методики обработки результатов измерений и методов измерений основных параметров электроизмерительных приборов применяемых в системах электроснабжения и в системах управления автоматизированным электроприводом.

Методические указания предназначены для выполнения контрольной работы студентами специальности 140604 - Электропривод и автоматика промышленных установок и технологических комплексов очной и заочной формы обучения и бакалаврами по направлению 140400.62 «Электроэнергетика и электротехника», изучающих дисциплины «Метрология, стандартизация и сертификация», «Электрические и компьютерные измерения».

> УДК 681.5 (075.8) ББК 32.965 я 73

 © Гусаров А.А., 2012 © ОГУ, 2012

# **Содержание**

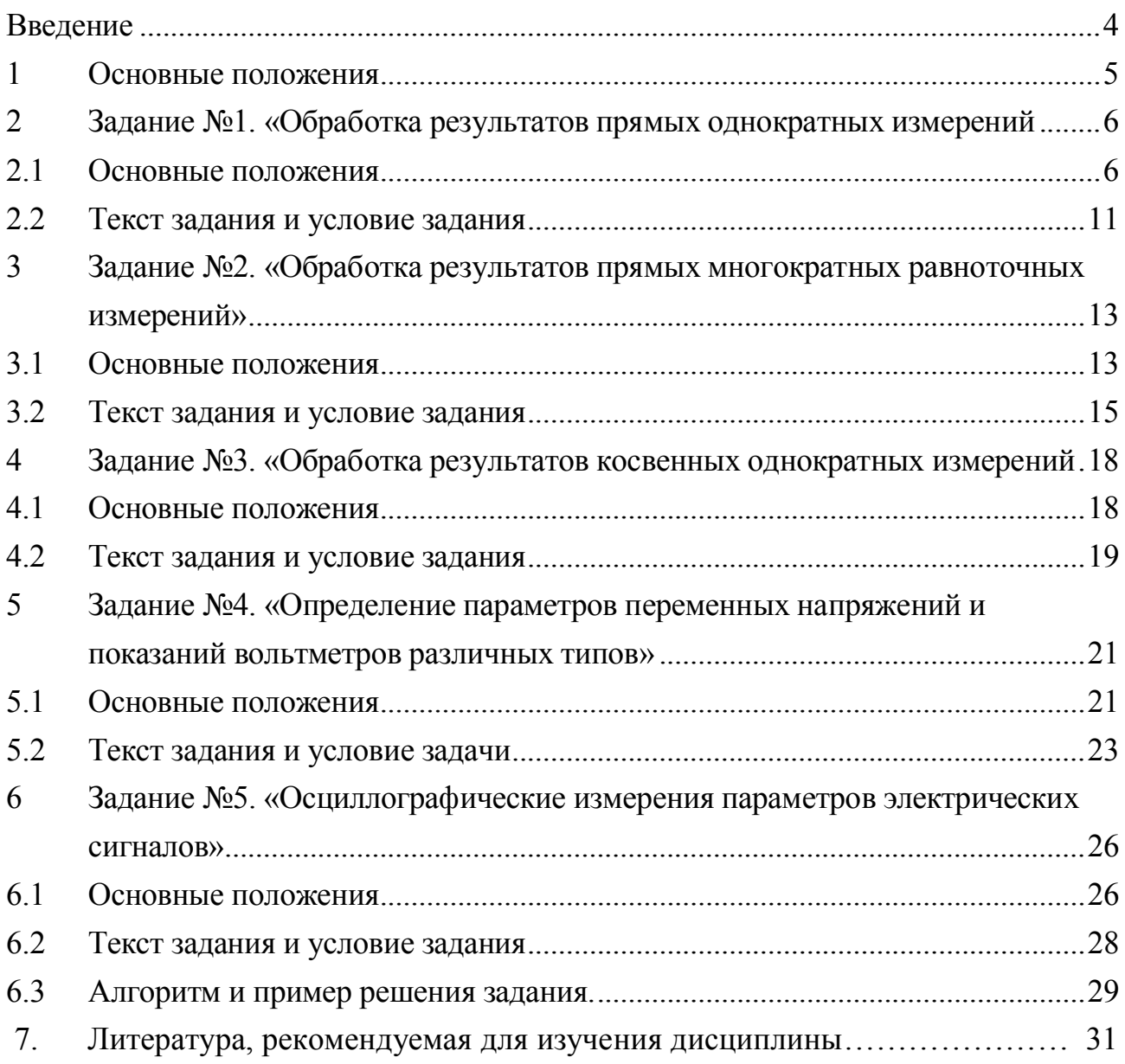

### **Введение**

<span id="page-3-0"></span> Данная контрольная работа посвящена изучению способов обработки результатов измерений и методов измерений основных электрических параметров систем электроснабжения и электропривода. Контрольные задания включает в себя базовый комплект задач и некоторые примеры их решения по трем основополагающим разделам курса: элементам теории погрешностей, определению параметров переменных напряжений и показаний вольтметров различных типов, осциллографическим измерениям параметров сигналов. Задачи расположены в порядке возрастания сложности. В текстах задания приведены алгоритмы решения задач и основные положения курса, необходимые для выполнения заданий.

 Для более детального освоения рассматриваемых вопросов необходимо изучить литературу из рекомендуемого списка.

Вариант задания определяется преподавателем.

### <span id="page-4-0"></span>**1 Основные положения**

Целью контрольной работы является систематизация и закрепление знаний по курсам «Электрические и компьютерные измерения», «Метрология, стандартизация и сертификация» и развитие практических навыков самостоятельного решения инженерных задач, творческих способностей и умения пользоваться технической и справочной литературой.

Задание на решение выдается на 2-3 неделе семестра. В задании приводятся все необходимые технические данные для выполнения контрольной работы. Там же приводится перечень вопросов, подлежащих разработке.

Методы решения задач, возникающих по ходу решения, рассматриваются на практических занятиях и еженедельных консультациях, проводимых руководителем контрольной работы.

Контрольная работа состоит из пяти контрольных заданий, которые должны быть оформлены в соответствии с требованиями ЕСКД и стандарта организации по оформлению студенческих работ, действующего на данный момент.

Выполненная студентом контрольная работа после проверки руководителем и исправления указанных ошибок и недостатков должна быть защищена ведущему преподавателю кафедры.

Доклад при защите работы должен быть рассчитан на 5-6 мин. Оценка контрольной работы должна учитывать правильность и обоснованность принятых решений и проведенных расчетов, качество оформления задания и качество ответов исполнителя на вопросы членов комиссии.

5

#### <span id="page-5-0"></span>2 Задание  $N<sub>21</sub>$ . «Обработка результатов прямых однократных измерений»

#### <span id="page-5-1"></span> $2.1$ Основные положения

Метрологическая оценка результата измерений сводится к получению результата измерения с учетом погрешности.

Погрешность результата прямого однократного измерения зависит от многих факторов, но в основном определяется погрешностью используемых средств измерений (СИ). В первом приближении погрешность результата прямого однократного измерения можно принять равной погрешности, которой характеризуется используемое средство измерений в данной точке  $X$ .

Процедура простейшей метрологической оценки погрешности результата измерений по паспортным данным используемых СИ основывается на системе государственных стандартов, обеспечивающих единство измерений, в частности, ГОСТ 8.401-80 ГСИ «Классы точности средств измерений».

Абсолютную погрешность средств измерений  $\Delta X$  определяют разностью между показанием средства измерений  $X$  и истинным (действительным) значением измеряемой физической величины  $X_0$  и выражают в единицах измеряемой величины:

$$
\Delta X = X - X_0. \tag{2.1}
$$

Для рабочего средства измерений за действительное значение физической величины принимают показания образцового средства измерений, для образцового СИ - значение физической величины, полученное с помощью эталона. Абсолютная погрешность не может служить самостоятельно показателем точности измерений, поэтому для характеристики точности результатов измерения введено понятие относительной погрешности:

$$
\delta = \frac{\Delta X}{X_0} \cdot 100\%,\tag{2.2}
$$

где  $X_0$  - действительное значение измеряемой величины (в первом приближении - показание прибора).

Относительная погрешность в формуле (2.2) не всегда удобна для нормирования погрешности многопредельных СИ, поэтому специально для указания и нормирования погрешности СИ введена приведённая погрешность:

$$
\gamma = \frac{\Delta X}{X_N} \cdot 100 \text{ %},\tag{2.3}
$$

где  $X_N$  - нормирующее значение измеряемой величины.

В общем случае, для шкал, градуированных в единицах измеряемой величины:

$$
X_N = X_{\text{max}} - X_{\text{min}},\tag{2.4}
$$

где  $X_{\text{max}}$  и  $X_{\text{min}}$  - максимальное и минимальное значения шкалы СИ СООТВЕТСТВЕННО

Для аналоговых приборов с нулем в левой части шкалы  $X_N$  - предел шкалы СИ. Если шкала СИ имеет резко нелинейный характер (резко сужающиеся деления), то  $X_{\text{max}}$  и  $X_{\text{min}}$  измеряются в единицах измерения длины шкалы, т.е. в см, мм или в условных единицах.

Приведенная погрешность удобна тем, что для многих многопредельных СИ она имеет постоянное значение, как для всех точек каждого поддиапазона, так и для всех его поддиапазонов.

Для того чтобы оценить погрешность, которую внесет данное СИ в конечный результат, пользуются предельными значениями погрешности лля данного типа СИ.

Предел допускаемой основной абсолютной погрешности  $\Delta$  может быть представлен одним из трех способов:

а) постоянным для любых значений  $X$  числом, характеризующим аддитивную погрешность,

$$
\Delta = \pm a; \tag{2.5}
$$

б) в виде двухчленной формулы, включающей аддитивную и мультипликативную погрешности,

$$
\Delta = \pm (a + b \cdot x); \tag{2.6}
$$

в) в виде уравнения:

$$
\Delta = f(x). \tag{2.7}
$$

При сложной зависимости (2.7) допускается представлять погрешность в виде графика и таблицы. Пределы допускаемой относительной погрешности для случая (2.5) в процентах выражают формулой:

$$
\delta = \pm \frac{\Delta}{X} \cdot 100\% = \pm \frac{a}{X} \cdot 100\% = \pm q \tag{2.8}
$$

для случая (2.6) – формулой:

$$
\delta = \pm \left[ c + d \left( \left| \frac{X_k}{X} \right| - 1 \right) \right],\tag{2.9}
$$

где  $X_{k}$  - предел измерений;

Предел допускаемой приведенной погрешности в процентах выражается формулой:

$$
\gamma = \frac{\Delta X}{X_N} \cdot 100\% = \pm p \,,\tag{2.10}
$$

где р - отвлеченное положительное число. Таким образом класс точности это максимальное значение приведенной погрешности

Согласно ГОСТ 8.401-80 для указания нормированных пределов допускаемых погрешностей значения р, д, с, d выражаются в процентах и выбираются из ряда чисел: (1; 1,5; 2; 2,5; 3; 4; 5 и 6),  $10^{n}$ , где  $n=$  плюс 1; 0; минус 1; минус 2; минус 3 и т.д.

С использованием чисел указанного ряда разработаны следующие условные обозначения классов точности СИ, наносимые на них.

1. Класс точности указывают просто одним из чисел приведенного выше предпочтительного рода (например, 1.5). Это используют для СИ, у которых предел допускаемой приведенной погрешности постоянен (при-

сутствует только аддитивная погрешность), как в (2.5),  $X_N$  в (2.3) выражена в единицах измеряемой величины. Таким способом обозначают классы точности вольтметров, амперметров, ваттметров и большинства других однопредельных и многопредельных приборов с равномерной шкалой или степенной (с показателем степени не более двух) шкалой.

2. Класс точности указывают числом из приведенного выше ряда, под которым ставится треугольная скобка, например 1,5 гакое обозначение применяют для приборов с резко не равномерной шкалой, для которых  $X_N$  выражают в единицах длины шкалы (мм, см, условных делениях). В этом случае при измерении, кроме значения измеряемой величины, обязательно должен быть записан отсчет X в единицах длины шкалы и предел  $X_N$  в этих же единицах, иначе нельзя будет вычислить погрешность результата. Таким способом обозначают класс точности омметров.

3. Число, обозначающее класс точности, обводят кружком, напри- $\bigcup$ . Такое обозначение применяют для СИ. у которых предел допус- $Mep$ каемой относительной погрешности постоянен во всем диапазоне измерений (имеется только мультипликативная погрешность, (d в (2.6) равна нулю) и его определяют по (2.8). Таким способом нормируют погрешности измерительных мостов, магазинов, масштабных преобразователей. При этом обычно указывают границы рабочего диапазона, для которых справеллив ланный класс точности.

4. Класс точности обозначается двумя числами, записываемыми через косую черту, т. е. в виде условной дроби  $c/d$ , например, 0.02 / 0.01. Такое обозначение применяют для СИ, у которых погрешность нормирована по двухчленной формуле (2.9). Таким способом указывают классы точности цифровых вольтметров, высокоточных потенциометров постоянного тока и других высокоточных приборов.

При оценивании результата измерений вычисляются:

а) абсолютная погрешность, которая используется для округления результата и его правильной записи;

б) относительная приведенная погрешности, применяемые для сравнения точности результата и прибора.

Процедура метрологической оценки прямого однократного измерения по паспортным данным используемого СИ приведена на рисунке 2.1.

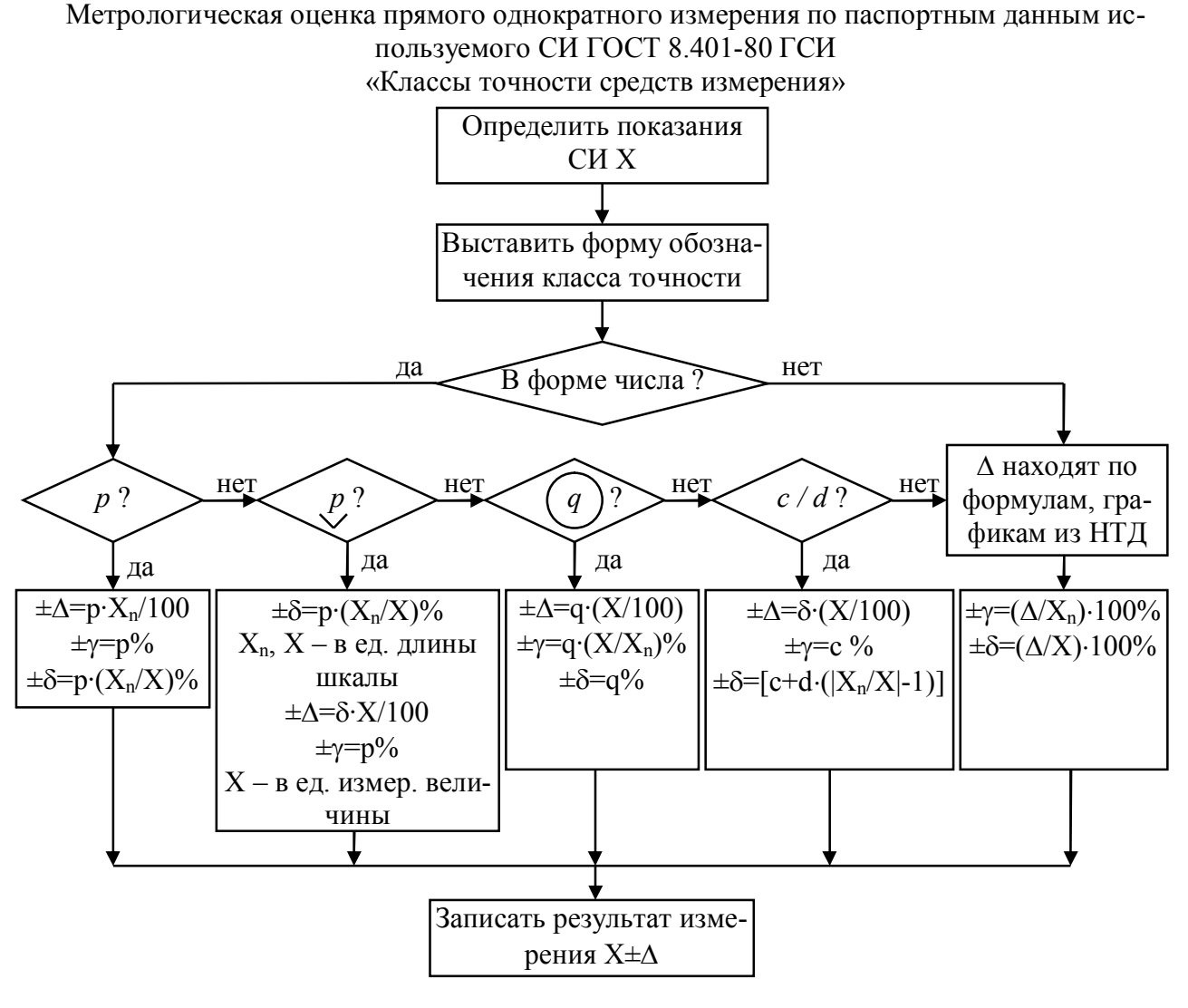

Рисунок 2.1

Правила округления рассчитанного значения погрешности и полученного экспериментального результата:

- погрешность результата измерения указывают двумя значащими цифрами, если первая из них равна 1 или 2, и одной, если первая равна 3 и более:

- результат измерения округляют до того же десятичного разряда, которым оканчивается значение абсолютной погрешности;

- округление производится лишь в окончательном ответе, а все предварительные вычисления - с одним - двумя лишними разрядами.

Значащими цифрами называют все цифры, включая 0, если он стоит в середине или конце числа.

#### <span id="page-10-0"></span> $2.2$ Текст задания и условие задания

Для трех приборов:

1) аналогового и цифрового вольтметров, данные которых даны в таблице 2.1;

2) третьего прибора, выбираемого по таблице 2.2;

определить пределы допустимой абсолютной, относительной приведенной погрешностей и сделать запись результатов измерений. Решение задачи излагается подробно, с соответствующими пояснениями. Исходные данные и результаты решения свести в таблицу 2.1.

| Наимено-<br>вание<br>прибора | Класс точности |                                          |        | Показание | Пределы допускаемой по-<br>грешности |                    |                  |                         |
|------------------------------|----------------|------------------------------------------|--------|-----------|--------------------------------------|--------------------|------------------|-------------------------|
|                              |                | Диапазон изме-<br>рений (длина<br>шкалы) | Отсчёт |           | абсолют-<br>ной                      | относи-<br>тельной | приведён-<br>ной | Результат изме<br>рения |
| Аналого-                     |                |                                          |        |           |                                      |                    |                  |                         |
| вый вольт-                   |                |                                          |        |           |                                      |                    |                  |                         |
| метр                         |                |                                          |        |           |                                      |                    |                  |                         |
| Цифровой                     |                |                                          |        |           |                                      |                    |                  |                         |
| вольтметр                    |                |                                          |        |           |                                      |                    |                  |                         |
|                              |                |                                          |        |           |                                      |                    |                  |                         |
|                              |                |                                          |        |           |                                      |                    |                  |                         |
|                              |                |                                          |        |           |                                      |                    |                  |                         |
|                              |                |                                          |        |           |                                      |                    |                  |                         |

Таблица 2.1 – Исходные и результаты решения

### Таблица 2.2

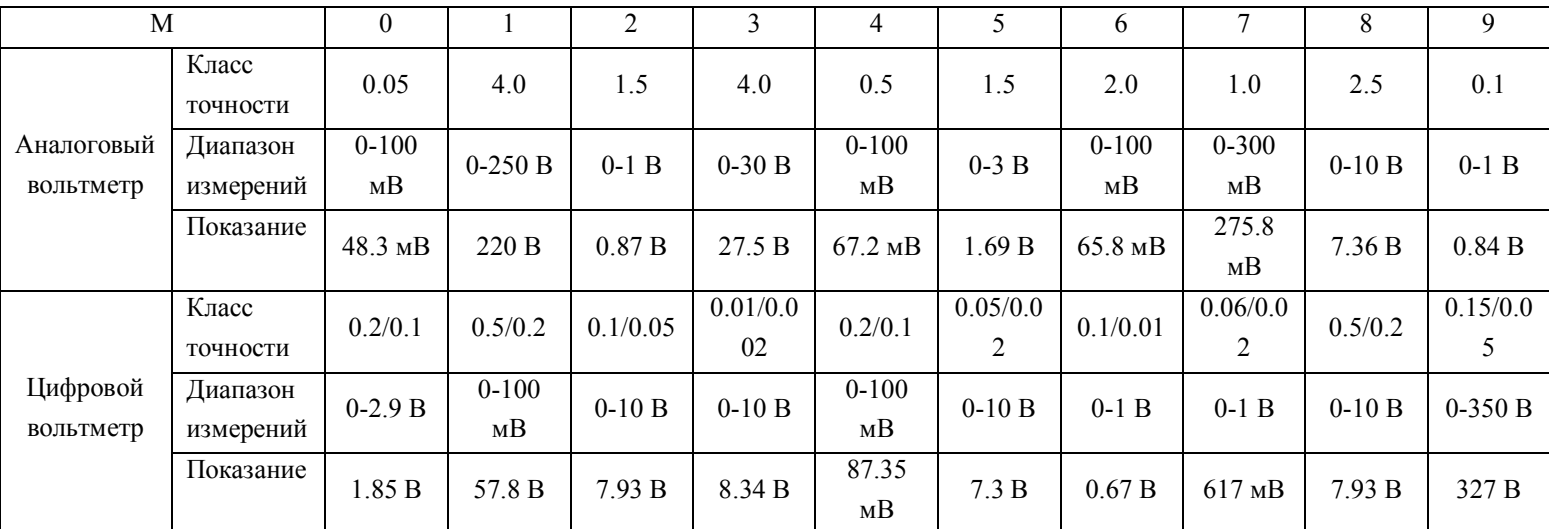

### Таблица 2.3

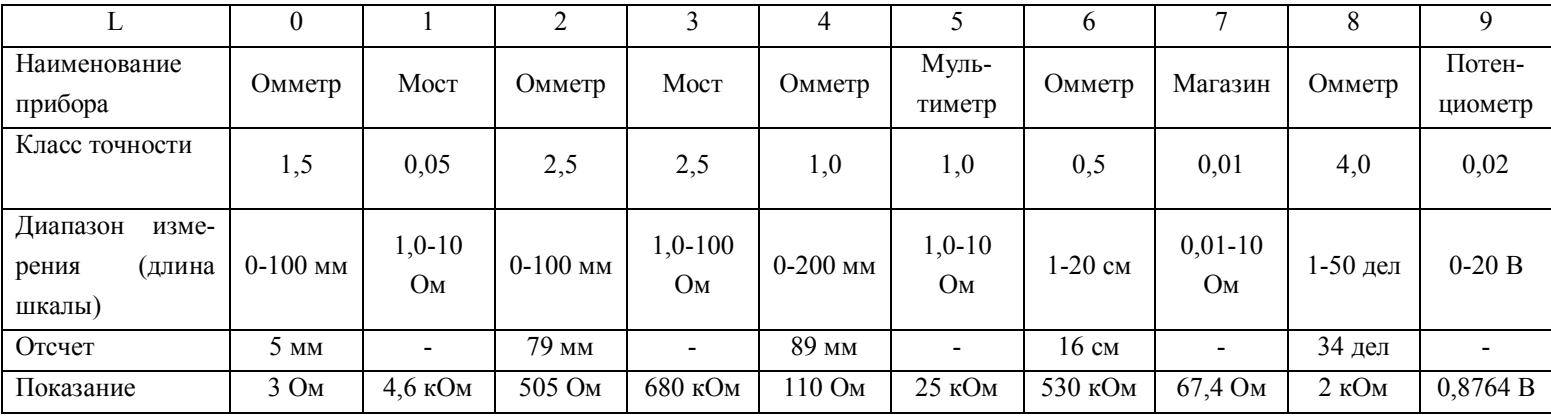

#### <span id="page-12-0"></span> $N<sub>2</sub>$ . «Обработка 3 Задание результатов прямых многократных равноточных измерений»

#### <span id="page-12-1"></span> $3.1$ Основные положения

При однократных измерениях оценку погрешности производят на основе класса точности используемых средств измерений (раздел 2).

Получаемый при этом предел допускаемой погрешности СИ неполно характеризует качество измерений, т. е. остается неизвестным закон распределения вероятностей погрешностей и не ясно, какая из составляющих систематическая  $\Delta_c$  или случайная  $\Delta$  доминируют в сумме:

$$
\Delta = \Delta_{\rm c} + \stackrel{\circ}{\Delta} \tag{3.1}
$$

Для того, чтобы оценить случайную погрешность и определить более точно усредненный результат измерения проводят многократные наблюдения и статистическую обработку их.

Структура погрешности в каждой точке шкалы СИ полностью характеризуется плотностью распределения вероятностей. Определение оценки плотности распределения вероятностей (гистограммы) требует проведения нескольких сотен измерений

В практике электроизмерений чаще всего имеют дело с нормальным распределением по закону (закону Гаусса), в том случае, если их плотность вероятностей имеет вид:

$$
f(x) = (\sigma \cdot \sqrt{2\pi})^{-1} \cdot \left[ \exp \left( \frac{\left( x - \overline{x} \right)^2}{2\sigma^2} \right) \right]
$$

х - математическое ожидание

 $\sigma$  - дисперсия

Практически число опытов всегда ограничено, поэтому реально пользуются числовыми характеристиками, которые принимают за искомые вероятностные характеристики и называют оценками характеристик. Определение оценок числовых характеристик может быть выполнено по значительно меньшему числу наблюдений  $N$  порядка 10-20.

Пусть при измерении величины A, N раз получен ряд значений  $X_1$ ,  $X_2, X_3, \ldots X_N$ . Если число измерений  $N$  достаточно велико, то за истинное значение измеряемой величины принимают наиболее достоверное значение - среднее арифметическое (действительное):

$$
\overline{X} = \frac{x_1 + x_2 + \dots + x_n}{N} = \frac{1}{N} \cdot \sum_{i=1}^{N} x_i
$$
 (3.2)

Зная среднее арифметическое значение, можно определить отклонение результата единичного измерения от среднего значения:

$$
\Delta_i = \overline{X}_i - \overline{X} \,. \tag{3.3}
$$

Это отклонение может быть вычислено для каждого измерения. Следует помнить, что сумма отклонения результата измерений от среднего значения равна нулю, а сумма их квадратов минимальна. Эти свойства используются при обработке результатов измерений для контроля правильности вычислений

Среднее квадратическое отклонение (СКО) погрешности однократного измерения о равно

$$
\sigma \cong S = \pm \sqrt{\frac{\sum_{i=1}^{N} (x_i - \overline{x})^2}{N - 1}}.
$$
\n(3.4)

В теории случайных погрешностей вводится также понятие о среднем квадратическом отклонении среднего арифметического  $\sigma_{\overline{X}}$  (средняя квадратическая погрешность результата измерений):

$$
\sigma_{\bar{x}} \cong S_{\bar{x}} = \pm \frac{S}{\sqrt{N}} = \pm \sqrt{\frac{\sum_{i=1}^{N} (x_i - \bar{x})^2}{N(N-1)}}.
$$
\n(3.5)

где  $S_{\overline{X}}$  - оценка средней квадратической погрешности  $\sigma_{\overline{X}}$  ряда из N измерений.

При оценке результатов измерений пользуются понятием предельно допустимой (максимальной) погрешности ряда измерений:

$$
\Delta_{\text{make}} = 3 \cdot \sigma. \tag{3.6}
$$

Рассмотренные оценки результатов измерений, выражаемые одним числом, называют точечными оценками. Поскольку подобную оценку обычно принимают за действительное значение измеряемой величины, то возникает вопрос о точности и надежности полученной оценки. Судят об этом по вероятности  $\alpha$  того, что результат измерений (действительное значение) отличается от истинного не более, чем на  $\Delta$ . Это можно записать в виде:

$$
P\left(\overline{X} - \Delta\right) < A < \left(\overline{X} + \Delta\right) = \alpha \tag{3.7}
$$

Вероятность  $\alpha$  называется доверительной вероятностью или коэффициентом надежности, а интервал значений от  $\overline{X} - \Delta$  до  $\overline{X} + \Delta$  — доверительным интервалом. Обычно его выражают в долях средней квадратической погрешности:

$$
\Delta = \pm t_{\alpha}(N) \cdot \sigma_{\overline{x}},\tag{3.8}
$$

где  $t_o(N)$  - табулированный коэффициент распределения Стьюдента, который зависит от доверительной вероятности  $\alpha$  и числа измерений N

#### <span id="page-14-0"></span>Текст задания и условие задания  $3.2$

В одинаковых условиях производятся прямые измерения коэффициента усиления К на фиксированной частоте партии из N усилителей. Считая, что случайные погрешности имеют нормальный закон распределения, определить на основании заданного количества измерений (таблицы 3.1 и  $3.2$ :

1) наиболее достоверное (среднее арифметическое) значение  $K$ ;

2) среднее квадратическое отклонение погрешности однократного измерения;

3) среднее квадратическое отклонение погрешности результата измерения;

4) максимальную погрешность;

5) доверительный интервал результата измерения при заданной доверительной вероятности а (таблица 3.3);

записать результат измерения (с учетом округления) в стан-6 дартной форме.

Решение задачи излагается подробно с соответствующими пояснениями.

Исходные данные и результаты решения свести в таблицу 3.5.

Таблица 3.1

|  |  | $4-15$   2-14   9-20   4-14   3-16   1-14   10-20   7-18   8-20 |  |  | $h - h$ |
|--|--|-----------------------------------------------------------------|--|--|---------|

### Таблица 3.2

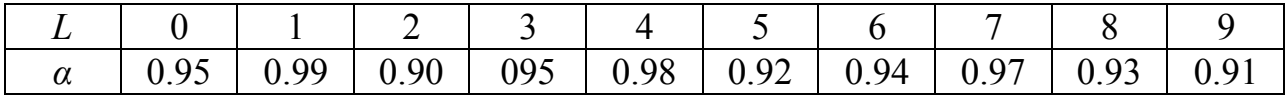

Таблица 3.3

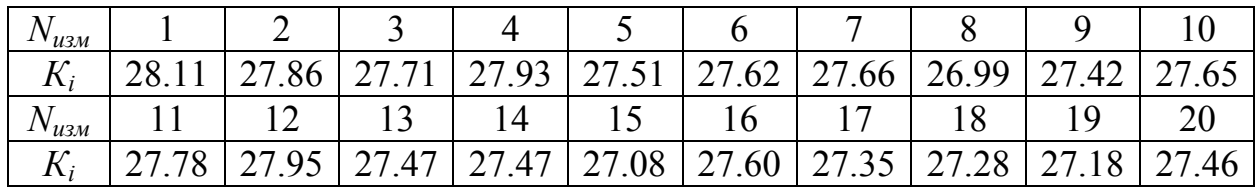

Коэффициенты Стьюдента  $t_a$  для заданных значений  $\alpha$ , N.

Таблица 3.4

| N  | $\alpha$ | $\alpha$ | $\alpha$ | $\alpha$ | $\alpha$ | $\alpha$ | $\alpha$ | $\alpha$ | $\alpha$ | $\alpha$ |
|----|----------|----------|----------|----------|----------|----------|----------|----------|----------|----------|
|    | 0.9      | 0.91     | 0.92     | 0.93     | 0.94     | 0.95     | 0.96     | 0.97     | 0.98     | 0.99     |
| 5  | 2.132    | 2.227    | 2.333    | 2.456    | 2.601    | 2.776    | 2.999    | 3.298    | 3.747    | 4.604    |
| 6  | 2.015    | 2.008    | 2.191    | 2.298    | 2.422    | 2.571    | 2.757    | 3.003    | 3.365    | 4.032    |
| 7  | 1.943    | 2.019    | 2.105    | 2.202    | 2.314    | 2.447    | 2.613    | 2.829    | 3.163    | 3.707    |
| 8  | 1.895    | 1.967    | 2.047    | 2.137    | 2.241    | 2.365    | 2.517    | 2.715    | 2.998    | 3.499    |
| 9  | 1.860    | 1.938    | 2.005    | 2.091    | 2.190    | 2.306    | 2.449    | 2.634    | 2.896    | 3.355    |
| 10 | 1.833    | 1.900    | 1.973    | 2.056    | 2.151    | 2.262    | 2.399    | 2.574    | 2.821    | 3.250    |
| 11 | 1.812    | 1.877    | 1.949    | 2.029    | 2.121    | 2.228    | 2.260    | 2.528    | 2.764    | 3.169    |

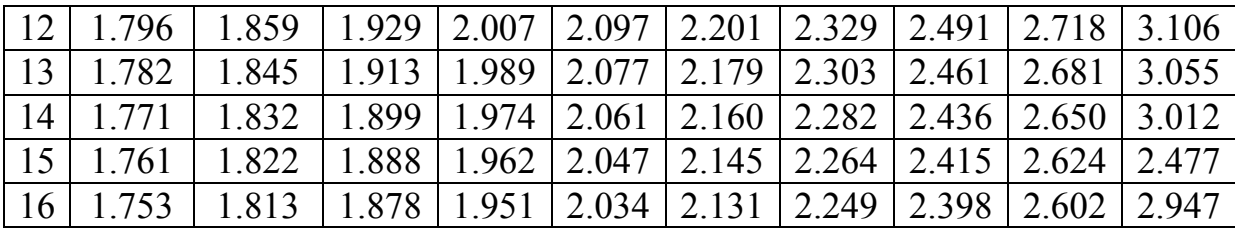

Таблица 3.5 - Исходные данные и результаты решения варианта

| Число измерений $N$     | $\overline{2}$ | 3 | 4 | 5 | 6 | 7 | 8 | 9 | 10 |
|-------------------------|----------------|---|---|---|---|---|---|---|----|
| <b>NN</b>               |                |   |   |   |   |   |   |   |    |
| Наблюдений і            |                |   |   |   |   |   |   |   |    |
| $K_i$                   |                |   |   |   |   |   |   |   |    |
| $\overline{K}$          |                |   |   |   |   |   |   |   |    |
| $\sigma$                |                |   |   |   |   |   |   |   |    |
| $\sigma_{\overline{K}}$ |                |   |   |   |   |   |   |   |    |
| $\Delta_{\text{max}}$   |                |   |   |   |   |   |   |   |    |
| $t_{\alpha}$            |                |   |   |   |   |   |   |   |    |
|                         |                |   |   |   |   |   |   |   |    |
| Результат измерения     |                |   |   |   |   |   |   |   |    |

# <span id="page-17-0"></span>4 Задание №3. «Обработка результатов косвенных однократных измерений»

#### <span id="page-17-1"></span> $4.1$ Основные положения

Косвенными называют измерения, при которых искомое значение физической величины определяют на основании результатов прямых измерений других физических величин, функционально связанных с искомой величиной.

Определения погрешностей результата косвенного измерения базируется на следующей теореме из теории погрешностей.

Пусть физическая величина Z, значение которой измеряют косвенным путем, представляет собой нелинейную дифференцируемую функцию

$$
Z = f(X_1, X_2, ..., X_q), \tag{4.1}
$$

где  $X_1, X_2, ..., X_q$  - независимые результаты прямых измерений значений аргументов, полученные с абсолютными среднеквадратическими случайными погрешностями  $\sigma_1$ ,  $\sigma_2$ , ...,  $\sigma_q$ , и содержащие соответственно абсолютные систематические погрешности  $\Delta_1$ ,  $\Delta_2$ , ...,  $\Delta_q$ .

Тогда результат косвенного измерения, определяемый из выражения

$$
A = f(X_1, X_2, \dots, X_q) \tag{4.2}
$$

содержит абсолютную систематическую погрешность

$$
\Delta_A \approx \frac{\partial Z}{\partial X_1} \Delta_1 + \frac{\partial Z}{\partial X_2} \Delta_2 + \dots + \frac{\partial Z}{\partial X_q} \Delta_q
$$
\n(4.3)

и характеризуется абсолютной среднеквадратической случайной погрешностью

$$
\sigma_A = \sqrt{\left(\frac{\partial Z}{\partial X_1}\right)^2 \sigma_1^2 + \left(\frac{\partial Z}{\partial X_2}\right)^2 \sigma_2^2 + \dots + \left(\frac{\partial Z}{\partial X_q}\right)^2 \sigma_q^2},
$$
\n(4.4)

где  $\frac{\partial Z}{\partial v}$  - частные производные.

При расчете относительных погрешностей результата измерений выражения (4.3) и (4.4) делят на А. Тогда относительная систематическая погрешность получается равной:

$$
\delta_{cucm} = \frac{\Delta_A}{A} \approx \frac{\partial Z}{\partial X_1} \frac{\Delta_1}{A} + \frac{\partial Z}{\partial X_2} \frac{\Delta_2}{A} + \dots + \frac{\partial Z}{\partial X_q} \frac{\Delta_q}{A},\tag{4.5}
$$

и относительная среднеквадратическая случайная погрешность вычисляется по формуле

$$
\delta_{cn} = \frac{\sigma_A}{A} = \sqrt{\left(\frac{\partial Z}{\partial X_1}\right)^2 \left(\frac{\sigma_1}{A}\right)^2 + \left(\frac{\partial Z}{\partial X_2}\right)^2 \left(\frac{\sigma_2}{A}\right)^2 + \dots + \left(\frac{\partial Z}{\partial X_q}\right)^2 \left(\frac{\sigma_q}{A}\right)^2}.
$$
 (4.6)

#### <span id="page-18-0"></span> $4.2$ Текст задания и условие задания

При определении расстояния до места обрыва жилы кабеля  $L<sub>x</sub>$  =  $C_1/C_p$ , измеренная величина емкости поврежденной жилы оказалась равной  $C_1$ при рабочей емкости пары  $C_p$ . Определить погрешность  $\Delta x$  однократного измерения расстояния до места повреждения, если известны систематические погрешности:  $\Delta l$  - емкости поврежденной жилы;  $\Delta p$  - рабочей емкости. Произвести запись результата измерения.

Случайными составляющими погрешностей пренебречь. Исходные данные для расчета сведены в таблицы 4.1, 4.2.

Расчет погрешности Дх определения расстояния до места повреждения по методике раздела 4.1 приводится полностью. Исходные данные и результаты расчета свести в таблицу 4.3.

Таблица 4.1

|                                          |          |    |    |      |        |      | O                                  |      |                    |                                                      |
|------------------------------------------|----------|----|----|------|--------|------|------------------------------------|------|--------------------|------------------------------------------------------|
| Тип<br>кабеля                            | 1x4<br>Œ |    |    | MK   | ص<br>5 | MK   | $\tilde{\mathcal{O}}$<br>$1x4x0$ . | MK   | 7x4<br><b>NIKC</b> | KCIII<br>$\overline{\mathbf{x}}$<br>$\rm \mathsf{x}$ |
| $C_p$ ,<br>н $\Phi$ /км                  | 25,6     | 45 | 45 | 23,8 | 37     | 24,0 | 35                                 | 24,2 | 24,0               | 43,5                                                 |
| $\frac{\pm \Delta_p}{H \Phi / \kappa M}$ | 0,8      | 6  |    | 0,9  | 0,8    | 0,7  | 3,0                                | 0,6  | 0,8                | 3,0                                                  |

## Таблица 1.10

| <i>L</i>   0   1   2   3   4   5   6   7   8   9                      |  |  |  |  |  |
|-----------------------------------------------------------------------|--|--|--|--|--|
| $CL, H\Phi$ 53,2 37,5 71,4 29,3 41,6 62,7 48,1 34,8 43,5 51,7         |  |  |  |  |  |
| $\frac{\pm \Delta_L}{H \Phi}$ 0.5 0.6 1.1 0.4 0.6 0.9 0.7 0.5 0.6 0.8 |  |  |  |  |  |

Таблица 1.11

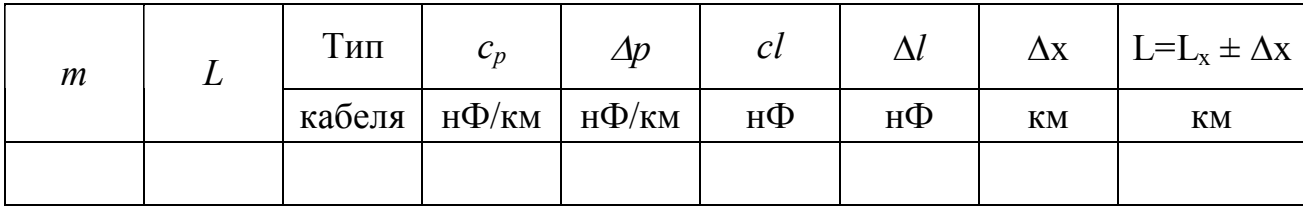

# <span id="page-20-0"></span>5 Задание №4. «Определение параметров переменных напряжений и показаний вольтметров различных типов»

#### <span id="page-20-1"></span> $5.1$ Основные положения

Для характеристики переменного напряжения используют следующие параметры:

1) среднее значение (постоянная составляющая)  $U_0$ :

$$
U_0 = \frac{1}{T} \int_0^T u(t)dt = \frac{1}{T} \cdot S_{U(t)},
$$
\n(5.1)

где  $S_{U(t)}$  - площадь, занимаемая кривой напряжения;

2) средневыпрямленное значение  $U_{cs}$ .

$$
U_{cs} = \frac{1}{T} \int_{0}^{T} |u(t)| dt \tag{5.2}
$$

3) среднеквадратическое (действующее, эффективное) значение

$$
U_{c\kappa} = \sqrt{\frac{1}{T} \int_{0}^{T} u^2(t) dt} ;
$$
 (5.3)

Для несинусоидального напряжения, разложенного в ряд Фурье, T.e.

$$
u(t) = U_0 + \sum_{i=1}^{N} U_{m_i} \cdot \sin(i\omega \cdot t + \varphi_1), \qquad (5.4)
$$

### среднеквадратическое значение напряжения получается равным

$$
U_{c\kappa} \approx \sqrt{U_0^2 + \sum_{i=1}^{N} \left(\frac{U_{m_i}}{\sqrt{2}}\right)^2}.
$$
 (5.5)

4) максимальное (амплитудное, пиковое) значение  $U_m$  — наибольшее мгновенное значение напряжения на интервале наблюдения, на периоде для периодических сигналов.

Перечисленные параметры связанны между собой посредством следующих коэффициентов:

козффициент формы 
$$
K_{\phi} = U_{\text{cx}}/U_{\text{ce}}
$$
, (5.6)

козффициент амплитуды 
$$
K_A = U_m/U_{cK}
$$
, 
$$
(5.7)
$$

козффициент университет универсальный 
$$
K_y = K_{\phi} \cdot K_A = U_m/U_{cs}
$$
. (5.8)

Лля того, чтобы рассчитать эти коэффициенты, необходимо:

1) записать математическую модель исследуемого напряжения u(t);

2) вычислить  $U_{cg}$  по (5.2) и  $U_{cg}$  по (5.3) или (5.5);

3) подставить полученные значения в выражения  $(5.6)...(5.8)$ .

Для того, чтобы найти показания различных типов аналоговых вольтметров при подаче на их вход переменных напряжений необходимо:

1) записать математическую модель измеряемого напряжения u(t);

2) учесть тип входа вольтметра, при закрытом входе вычислить по  $(5.1)$  среднее значение сигнала  $U_0$  и записать:

$$
u'(t) = u(t) - U_0,\t\t(5.9)
$$

3) вычислить напряжение, на которое откликается вольтметр  $U_{\text{om}}$ ;

4) найти показание вольтметра U на основании  $U_{\text{om}}$  и коэффициента градуировки С:

$$
U = C \cdot U_{omk}.\tag{5.10}
$$

Значение  $U_{\text{om}\kappa}$  и С для различных типов аналоговых вольтметров можно определить по таблице 5.1.

#### <span id="page-22-0"></span> $5.2$ Текст задания и условие задачи

Определить:

1) коэффициенты формы и амплитуды для двух заданных форм напряжения (таблица 5.1, рисунок 5.1 а...к);

2) найти показания вольтметров трех типов (таблица 5.2).

Таблица 5.1

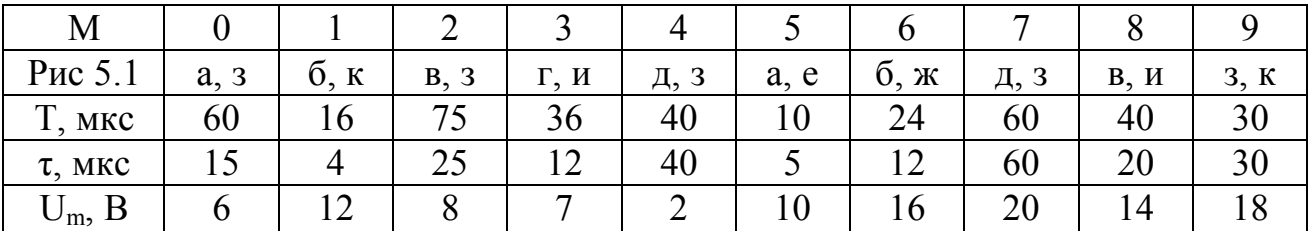

Таблица 5.2

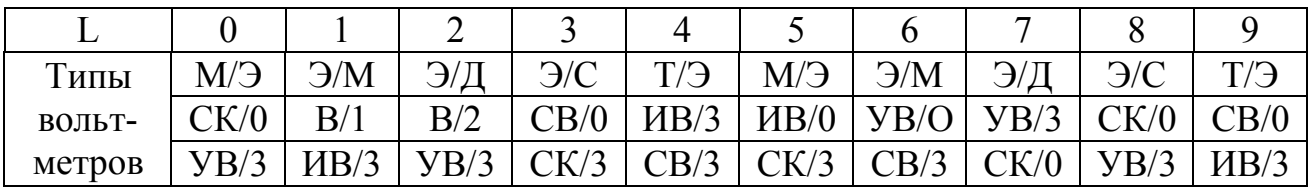

/О - открытый вход

/3 - закрытый вход

Таблица 5.3

| Система исполь-<br>зуемого прибора | Магнито<br>электр<br>M/3 | Электро<br>магн<br>3/M   | Электро<br>ДИН<br>Э/Д | Электро<br>стат<br>$\mathcal{C}$ | Термо<br>электр<br>C(T) | Выпрямит<br><b>B1 B2</b>      | Средне<br>квадр<br>знач<br>C/K | Средне<br>выпрям<br>знач<br>C/B | Импуль<br>сивный<br>H/B | Уни<br>версаль<br>ный<br>Y/B |
|------------------------------------|--------------------------|--------------------------|-----------------------|----------------------------------|-------------------------|-------------------------------|--------------------------------|---------------------------------|-------------------------|------------------------------|
| Тип<br>преобразо-<br>вания         |                          | $\overline{\phantom{0}}$ |                       |                                  | Средне<br>квадр<br>знач | Средне<br>выпрям<br>знач      | Средне<br>квадр<br>знач        | Средне<br>выпрям<br>знач        | Макс<br>значе-<br>ние   | Макс<br>значе-<br>ние        |
| Напряжение                         | $U_0$                    | $U_{\rm{cx}}$            | $U_{cK}$              | $U_{\rm{c}\kappa}$               | $U_{c\kappa}$           | $U_{\rm CB}$                  | $U_{cK}$                       | $U_{\rm CB}$                    | $U_m$                   | $\mathbf{U}_\text{m}$        |
| Напряжение                         | $U_0$                    | $U_{\rm{cx}}$            | $U_{cK}$              | $U_{\rm{c}\kappa}$               | $U_{cK}$                | $U_{\rm{c}\kappa}$            | $U_{\rm c\kappa1}$             | $U_{\rm{c}\kappa}$              | $U_m$                   | $U_{cK}$                     |
| Коэффициент<br>градуировки         |                          |                          |                       |                                  |                         | $2.22 - B/2$<br>$1, 11 - B/1$ |                                | 1.11                            |                         | 0.71                         |

В/1 - выпрямитель с однополупериодной схемой выпрямления

В/2 - выпрямитель с двухполупериодной схемой выпрямления

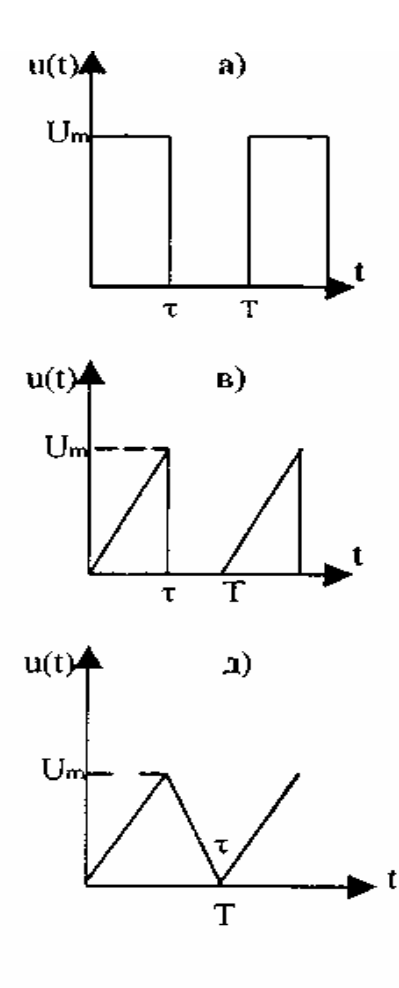

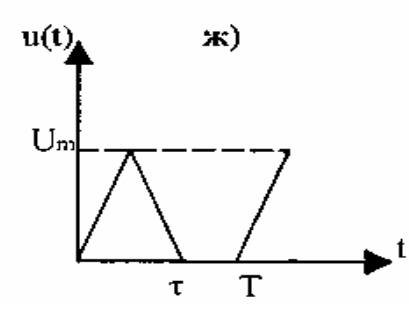

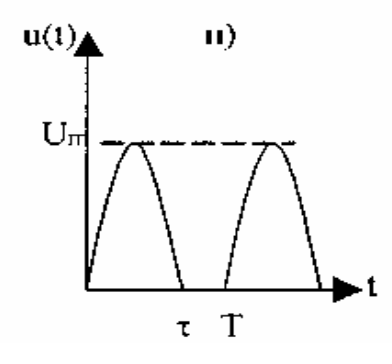

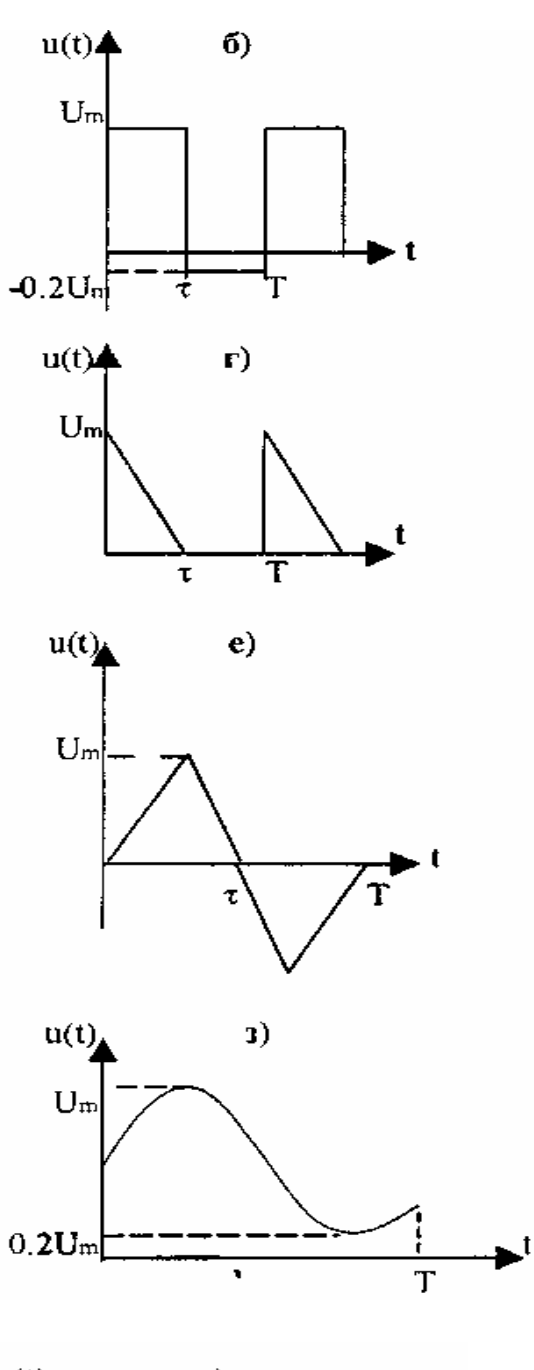

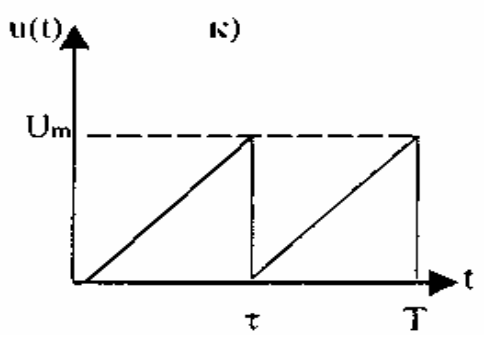

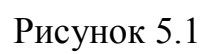

Решение задачи приводится подробно, с соответствующими пояснениями. Исходные данные и результаты решения представляются в таблице 2.4.

| Форма<br>напря-<br>жения |     |     |            | Параметры напряжения | Значения<br>коэффи-<br>циентов |                    | Показания<br>вольтметров |                  |  |  |  |
|--------------------------|-----|-----|------------|----------------------|--------------------------------|--------------------|--------------------------|------------------|--|--|--|
|                          |     |     | $U_m$<br>Β | $U_0$<br>B           | $U_{cs}$<br>B                  | $U_{c\kappa}$<br>B | $K_{\phi}$               | $\mathit{K}_{A}$ |  |  |  |
| Рис 3.1                  | мкс | мкс |            |                      |                                |                    |                          |                  |  |  |  |
|                          |     |     |            |                      |                                |                    |                          |                  |  |  |  |

Таблица 2.4

# <span id="page-25-0"></span>**6 Задание №5. «Осциллографические измерения параметров электрических сигналов»**

### <span id="page-25-1"></span>**6.1 Основные положения**

Для получения осциллограммы исследуемого сигнала необходимо управлять движением электронного пучка на экране электронно-лучевой трубки (ЭЛТ) в горизонтальном и вертикальном направлениях. Под действием сигнала, который подается на канал вертикального отклонения "Y", электронный луч движется в вертикальном направлении. При линейной развертке горизонтального отклонения генератор развертки вырабатывает пилообразное напряжения. Под действием генератора линейной развертки луч движется в горизонтальном направлении.

При одновременном действии сигнала на "Y'' пластины и генератора развертки на "X" пластины луч движется по сложной траектории, описывая на экране ЭЛТ форму сигнала. Для того чтобы изображение сигнала на экране было неподвижным, необходимо, чтобы соблюдалось равенство:

$$
T_p = k \cdot T_c,\tag{6.1}
$$

где *Тр* - период пилообразного напряжения генератора развертки; *Тс* - период сигнала:

*k* – число, показывающее сколько периодов сигнала укладывается в периоде развертки.

При линейной развертке на экране ЭЛТ получаем изображение сигнала как функцию времени. При определении различных параметров сигнала (частоты, фазы) употребляется синусоидальная развертка. Для ее получения в осциллографе нужно отключить генератор развертки и на вход "X" подать синусоидальное напряжение. На экране получим фигуру Лиссажу.

Если известна частота сигнала, поданного на вход "Y", то можно определить частоту сигнала, поданного на вход "X", и наоборот, по формуле:

$$
f_x \cdot n_x = f_y \cdot n_y, \tag{6.2}
$$

где *fx, fy* - частоты сигналов, поданных соответственно на входы "X" и "Y",

*ny, nx* — количество точек пересечения фигуры Лиссажу осями  $X$  и  $Y$ .

 Если на входы "X" и "Y" подать сигналы равных частот, то в зависимости от сдвига фаз между сигналами на экране ЭЛТ получим частный случай фигуры Лиссажу: эллипс, круг, наклонная прямая. При равных частотах и сдвиге фаз, равном 90°, на экране будет круг. Круговую развертку часто используют для измерения частоты сигнала. Меньшую по величине частоту *fx* подают на вход "Y" и со сдвигом в 90° на вход "X'' Большую по величине частоту подают на вход "Z" (модулятор яркости). На экране получится круг с яркостными метками. Измеряемую частоту можно рассчитать по формуле:

$$
f_x = f_z / N, \tag{6.3}
$$

где *N* - количество яркостных меток.

#### <span id="page-27-0"></span> $6.2$ Текст задания и условие задания

Построить графически осциллограммы, если известно, что к осциллографу с одинаковой чувствительностью к отклонению по вертикали и горизонтали приложены напряжения

а) при линейной развертке

- к пластинам "Y":

$$
U_p(t)=A\cdot U(\omega\cdot t+\varphi),
$$

- к пластинам"Х":

$$
U_p(t) = B \cdot U(t \mid T_p - 0.5), \ T_p = k \cdot T_c.
$$

Временем обратного хода луча можно пренебречь. Значения  $A, B, \varphi$ ,  $k$  берутся из таблиц 6.1 и 6.2.

Таблица 6.1

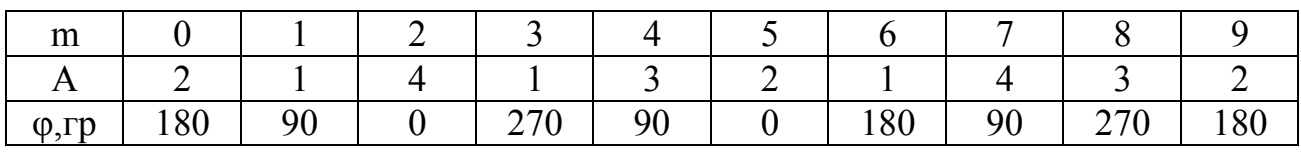

Таблица 6.2

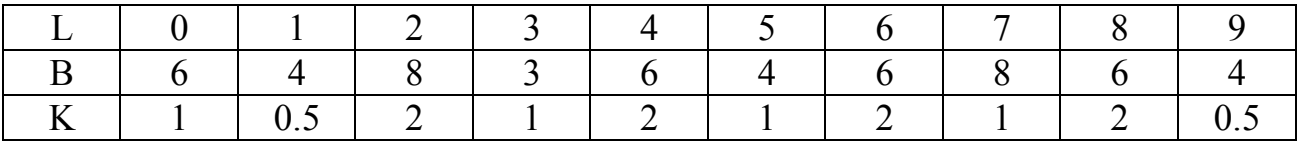

б) при синусоидальной развертке к пластинам "Y"

 $U_n(t)=A\cdot\sin(i\cdot\omega\cdot t+\varphi),$ 

к пластинам "Х"

$$
U_p(t) = B \cdot \sin(j \cdot \omega \cdot t).
$$

Исходные данные взять из таблиц 6.1, 6.2 и 6.3.

Таблица 6.3

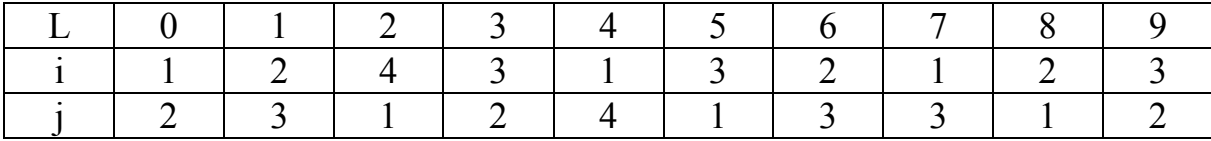

Приведем пример построения осциллограммы, для чего разработаем алгоритм.

### <span id="page-28-0"></span>**6.3 Алгоритм и пример решения задания**

При построении осциллограмм выполняют следующие действия.

 Поле чертежа разбивается на 4 квадрата. В первом изображается сигнал *Uс*(*t*), поданный на пластины вертикального отклонения "Y", в третьем - сигнал *Up*(*t*), поданный на пластины горизонтального отклонения ''X", во втором квадранте строится изображение, формируемое на экране осциллографа. При этом масштабы по осям времени и амплитуд в первом и третьем квадратах должны быть одинаковыми.

Пример построения осциллограммы рассмотрим для линейной развертки для случая:  $U_c(t) = 2 \cdot \sin(\omega \cdot t + 180^\circ)$ ,  $U_p(t) = 6 \cdot (t/T_p - 0.5)$ ,  $T_p = 2 \cdot T_c$ .

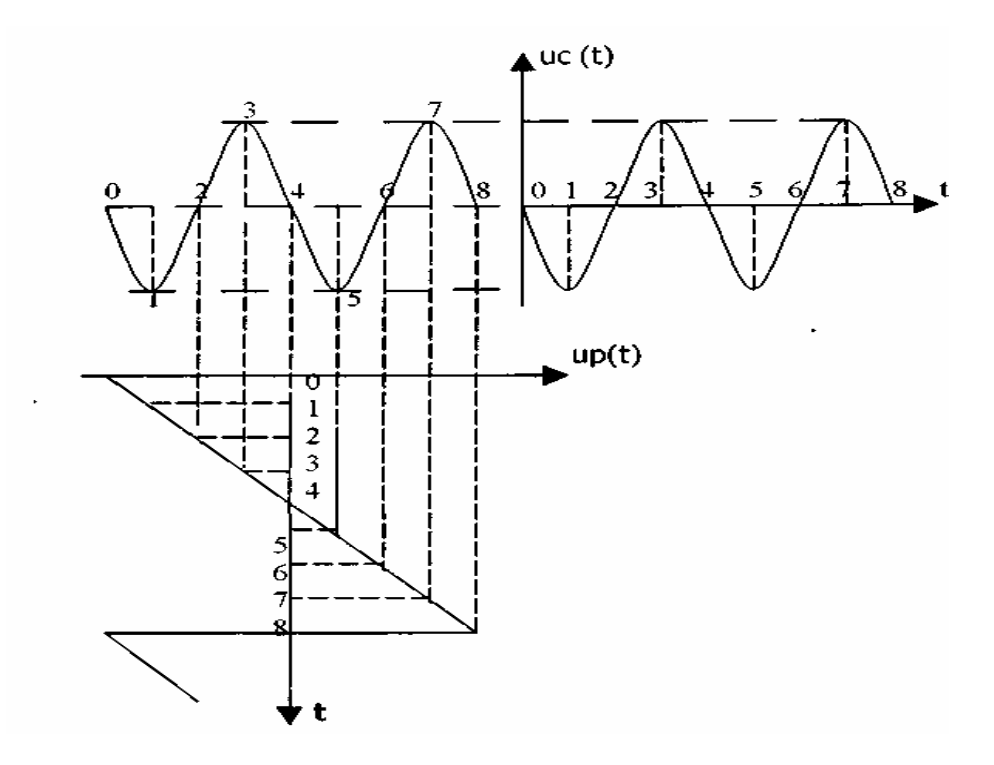

### Рисунок 6.1

Решение выполняется в следующей последовательности:

1) выбрать произвольно масштаб и построить напряжения развертки  $U_p(t)$ ;

2) построить *Uс*(*t*), учитывая, что в том же масштабе должно уложиться 2 периода (*К*=2) напряжения сигнала,

3) графически построить осциллограмму (рисунок 6.1).

Правило построения осциллограммы. Отложите на осях времени для *Up*(*t*) и *Uс*(*t*) равные отрезки, разбейте их на одинаковое количество интервалов, и обозначьте их одинаковыми цифрами. Точки, обозначенные одинаковыми цифрами и соответствующие *Up* и *Uc*, сносите пунктирными линиями до тех пор, пока они не пересекутся. Точки пересечения обозначьте теми же цифрами. Изображение на экране осциллографа получится путем последовательного соединения точек пересечения.

 Построение осциллограммы при синусоидальной развертке производится аналогично при условии, что на пластины X и Y подается система гармонических напряжений согласно варианту m, L.

### **7 Литература, рекомендуемая для изучения**

7.1 Метрология и электроизмерения в системах электроснабжения: учебник для вузов / В.И. Нефедов, [и др.;] Под ред. В.И. Нефедова. – М.: Высш. шк., 2009-342с.

7.2 Метрологическое обеспечение систем автоматизации и управления: , учебное пособие для вузов / Б.П. Хромой, В.С. Серебрин, А.Л.Сенявский [и др.;] Под ред. проф. Б.П. Хромого – М.: Издательский центр « Академия», 2010-392с.

7.3 Основы стандартизации метрологии и сертификации: учебное пособие для вузов / О.П.Яблонский, В.А Иванова [и др.;] – М.: Ростов н/Д:Феникс,2010 -475с. :(Высшее образование).

7.4 ГОСТ 8.009-84. Нормирование и использование метрологических характеристик средств измерений. Введение.: РД50-453-84. Методический материал по применению ГОСТ 8.009-84- Издательство стандартов 2010.

7.5. Технические измерения и приборы. учебник для вузов /В.Ю .Шишмарев М.: Издательский центр « Академия», 2010-392с.

7.6 Метрология. учебное пособие для вузов. / А.Г Сергеев, В.В. Крохин - М.: ЛОГОС, 2008-408с.

7.7 Основы стандартизации, сертификации, метрологии: учебник для вузов. / Г.Д Крылов.- 2-е изд., перераб. и доп. - М.: ЮНИТИ - ДАНА, 2010-711с.

7.8 Электроизмерения. / В.Д Кушнир - М.: Энергоатомиздат, 2005- 368 с.

7.9 Электроизмерения. / В.Д Кушнир -Л.: Энергоатомиздат, 2009- 320 с.

7.10 Методы измерений в системах электроснабжения. / И.Г. Бакланов. М: Энергоатомиздат, ИТЦ «Эко-Тр енз», 2009.